## **Edge Detection**

CSE 455 Linda Shapiro

# Edge

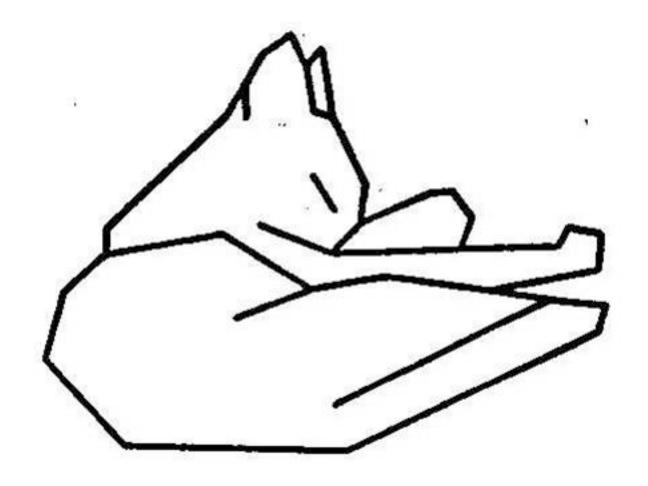

Attneave's Cat (1954)

#### Origin of edges

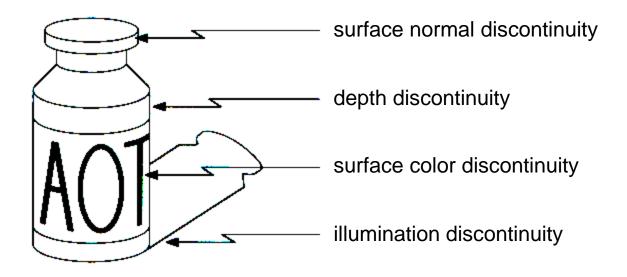

Edges are caused by a variety of factors.

## Characterizing edges

 An edge is a place of rapid change in the image intensity function

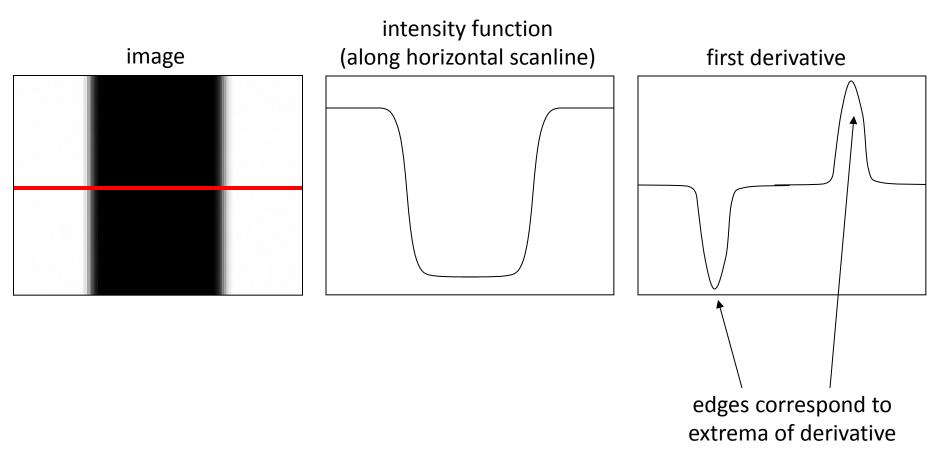

#### Image gradient

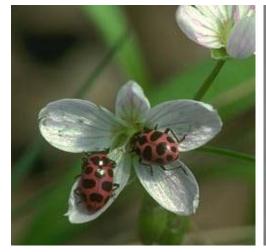

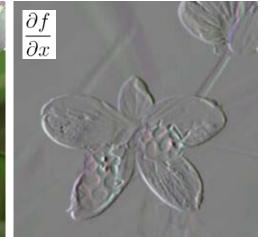

The gradient of an image:

$$\nabla f = \left[ \frac{\partial f}{\partial x}, \frac{\partial f}{\partial y} \right]$$

• The gradient points in the direction of most rapid change in intensity

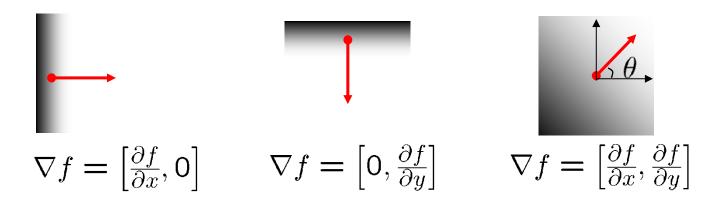

#### The discrete gradient

- How can we differentiate a digital image F[x,y]?
  - Option 1: reconstruct a continuous image, then take gradient
  - Option 2: take discrete derivative ("finite difference")

$$\frac{\partial f}{\partial x}[x,y] \approx F[x+1,y] - F[x,y]$$

#### Simple image gradient

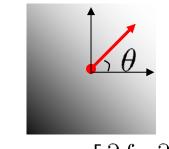

$$\nabla f = \left[\frac{\partial f}{\partial x}, \frac{\partial f}{\partial y}\right]$$

$$\frac{\partial f}{\partial x} = f(x+1,y) - f(x,y)$$

How would you implement this as a filter?

The gradient direction is given by:

$$\theta = \tan^{-1} \left( \frac{\partial f}{\partial y} / \frac{\partial f}{\partial x} \right)$$

How does this relate to the direction of the edge?

perpendicular

The edge strength is given by the gradient magnitude

$$\|\nabla f\| = \sqrt{\left(\frac{\partial f}{\partial x}\right)^2 + \left(\frac{\partial f}{\partial y}\right)^2}$$

or various simplifications

#### Sobel operator

In practice, it is common to use:

Magnitude:

$$g = \sqrt{g_x^2 + g_y^2}$$

**Orientation:** 

$$\Theta = \tan^{-1} \left( \frac{g_y}{g_x} \right)$$

What's the C/C++ function? Use atan2

## Sobel operator

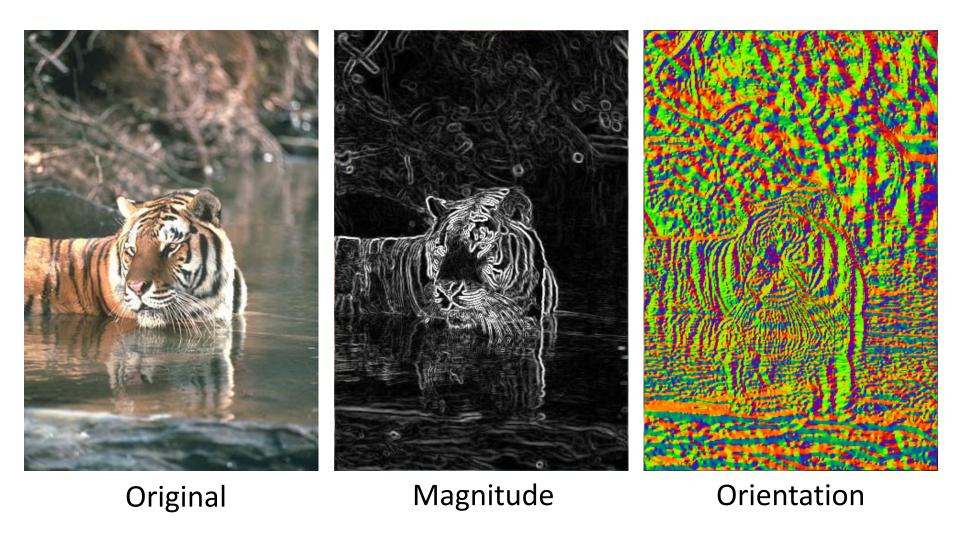

#### Effects of noise

- Consider a single row or column of the image
  - Plotting intensity as a function of position gives a signal

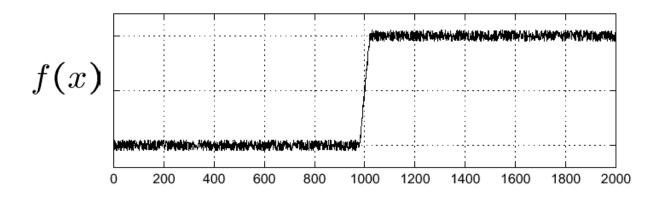

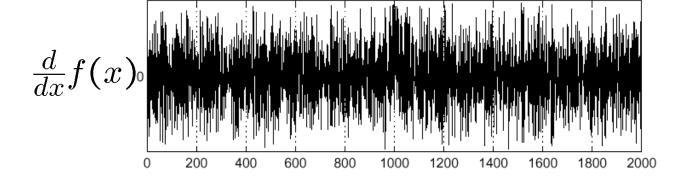

Where is the edge?

#### Effects of noise

- Difference filters respond strongly to noise
  - Image noise results in pixels that look very different from their neighbors
  - Generally, the larger the noise the stronger the response
- What can we do about it?

#### Solution: smooth first

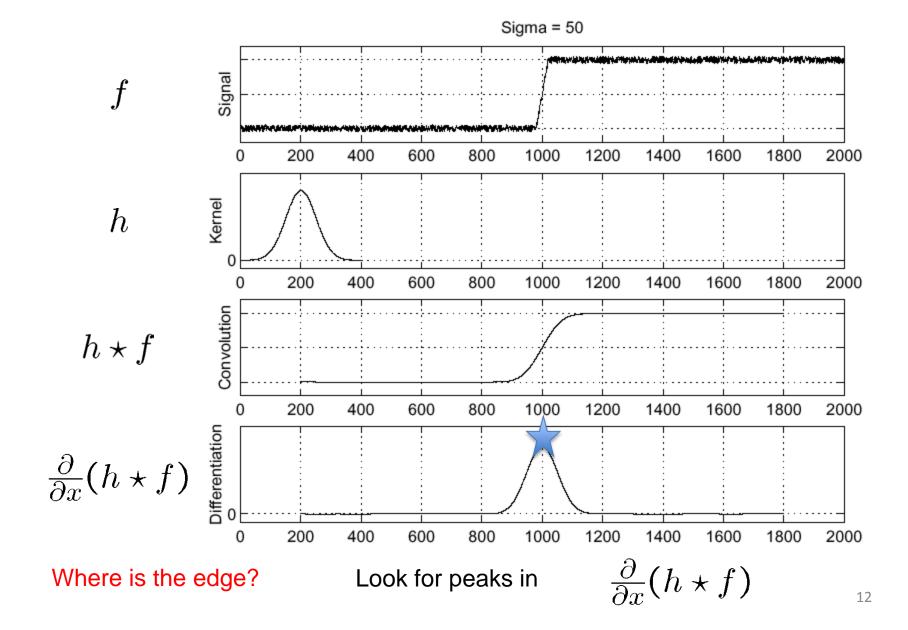

#### Derivative theorem of convolution

• Differentiation is convolution, and convolution is associative:  $\frac{d}{dt} (f * a) = f * \frac{d}{dt} a$ 

$$\frac{d}{dx}(f*g) = f*\frac{d}{dx}g$$

This saves us one operation:

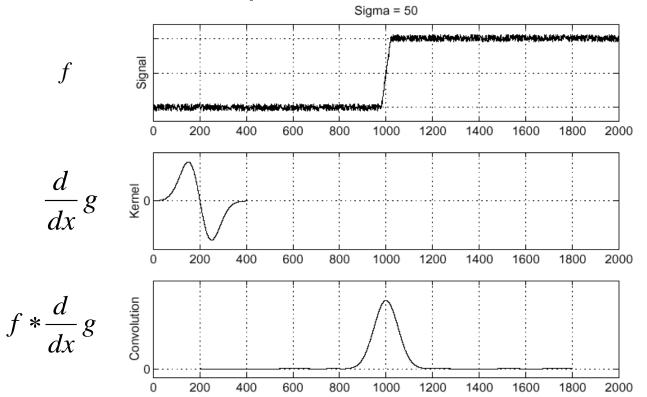

We don't do that.

How can we find (local) maxima of a function?

Source: S. Seitz

# Remember: Derivative of Gaussian filter

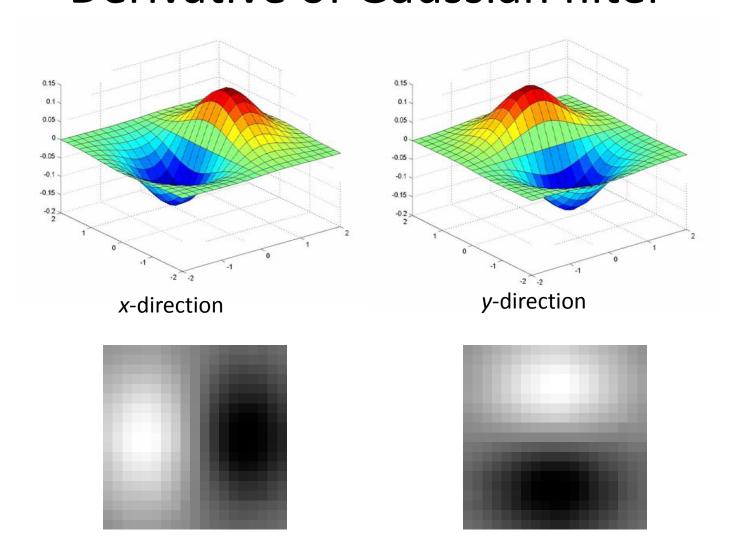

## Laplacian of Gaussian

• Consider  $\frac{\partial^2}{\partial x^2}(h \star f)$ Sigma = 50  $\frac{\partial^2}{\partial x^2}h$ Laplacian of Gaussian Kernel 0 operator Convolution  $\left(\frac{\partial^2}{\partial x^2}h\right) \star f$ 

#### 2D edge detection filters

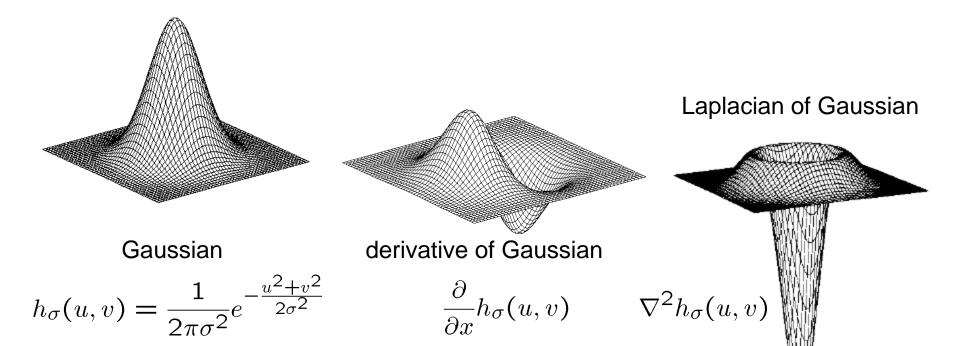

 $abla^2$  is the **Laplacian** operator:

$$\nabla^2 f = \frac{\partial^2 f}{\partial x^2} + \frac{\partial^2 f}{\partial y^2}$$

# Edge detection by subtraction

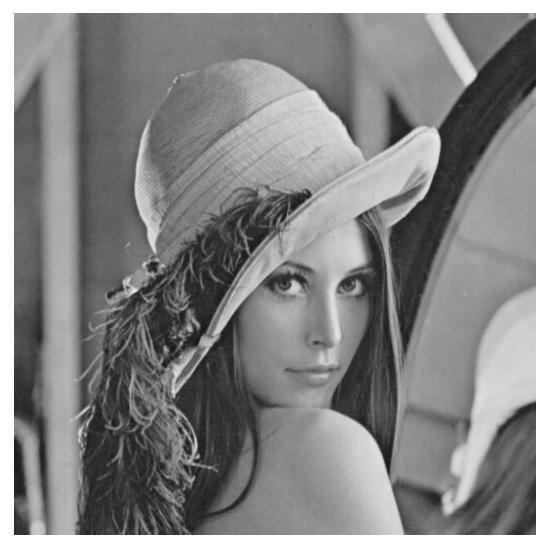

original

# Edge detection by subtraction

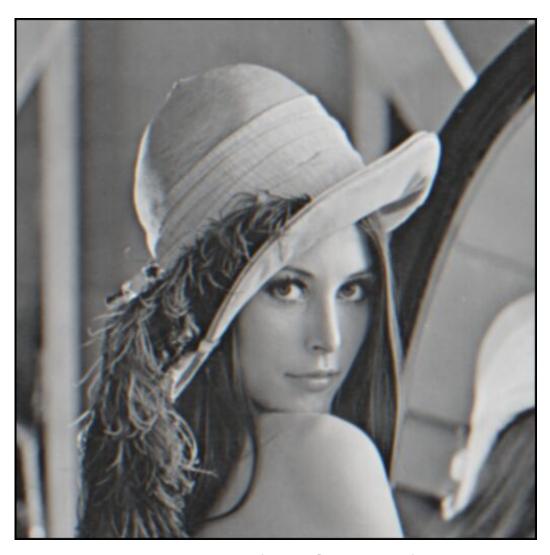

smoothed (5x5 Gaussian)

## Edge detection by subtraction

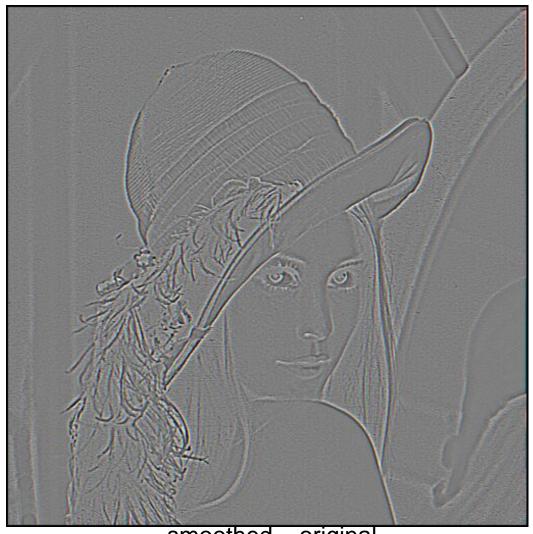

smoothed – original (scaled by 4, offset +128)

# Using the LoG Function (Laplacian of Gaussian)

- The LoG function will be
  - Zero far away from the edge
  - Positive on one side
  - Negative on the other side
  - Zero just at the edge
- It has simple digital mask implementation(s)
- So it can be used as an edge operator
- BUT, THERE'S SOMETHING BETTER

 This is probably the most widely used edge detector in computer vision

J. Canny, <u>A Computational Approach To Edge Detection</u>, IEEE Trans. Pattern Analysis and Machine Intelligence, 8:679-714, 1986.

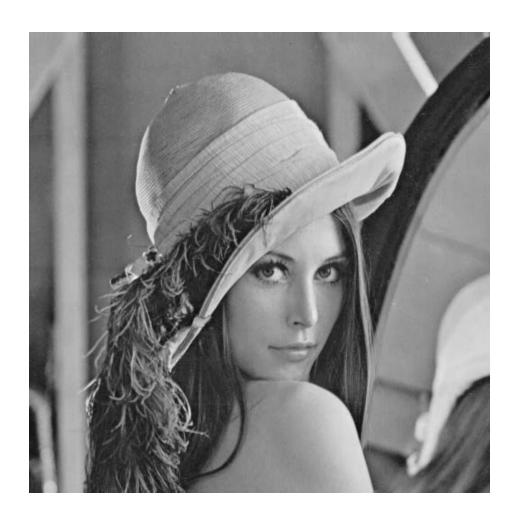

Note: I hate the Lena images.

original image (Lena)

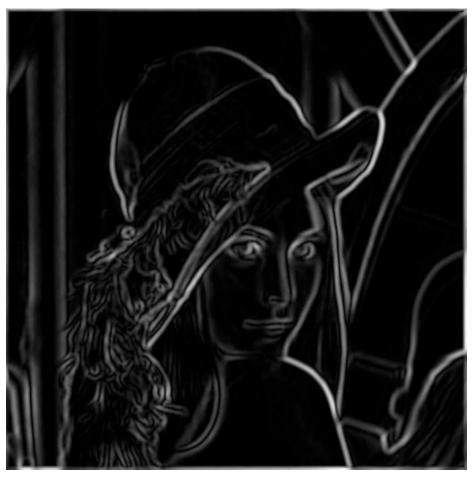

norm of the gradient

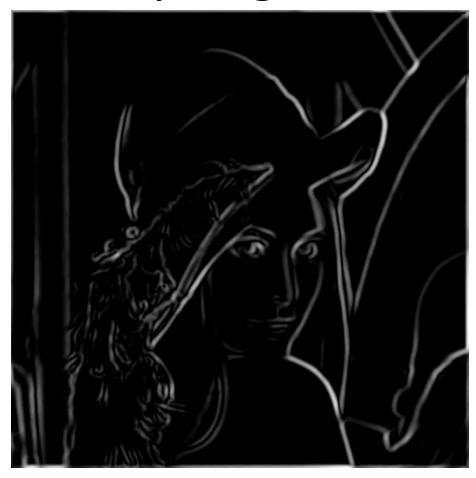

thresholding

#### Get Orientation at Each Pixel

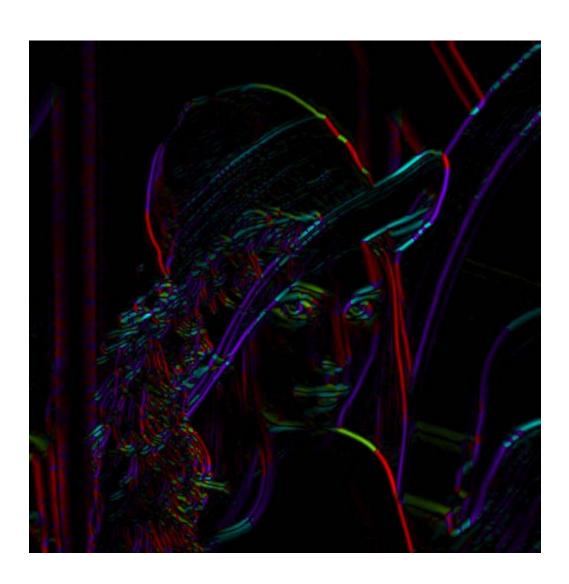

theta = atan2(-gy, gx)

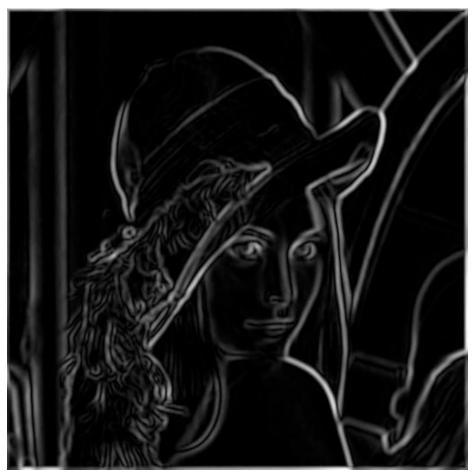

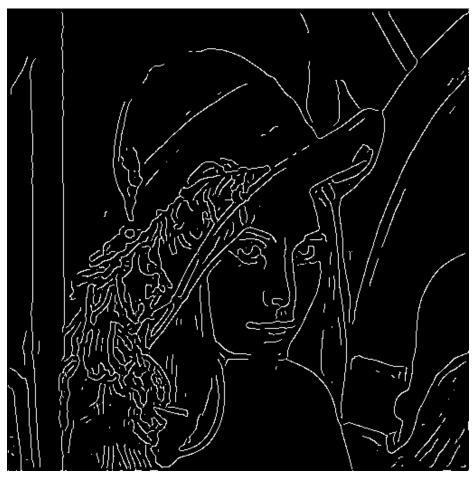

thinning (non-maximum suppression)

## Non-maximum suppression

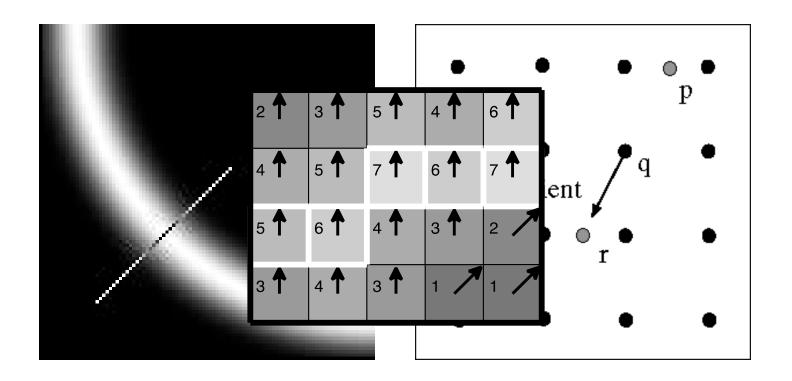

Check if pixel is local maximum along gradient direction

#### Canny Edges

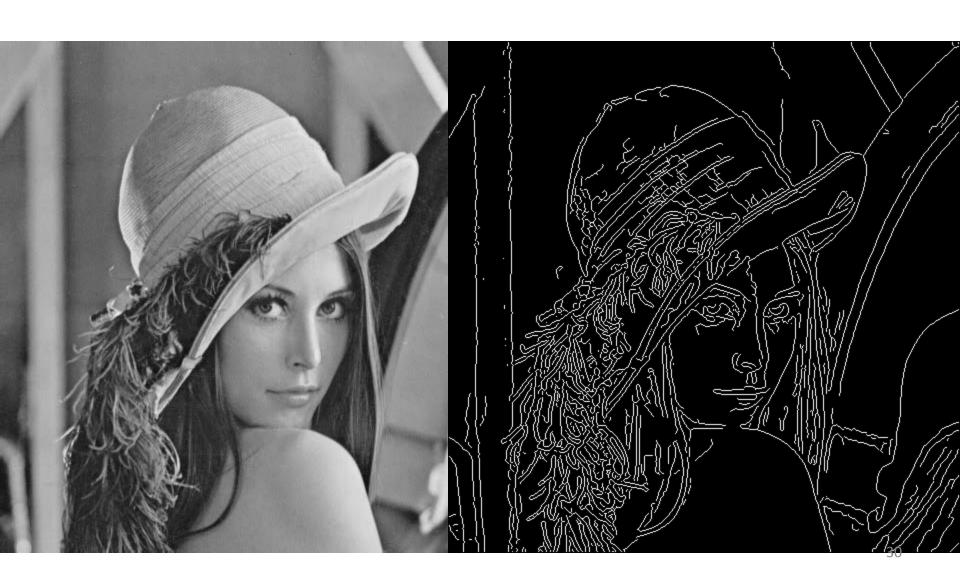

#### Canny on Kidney

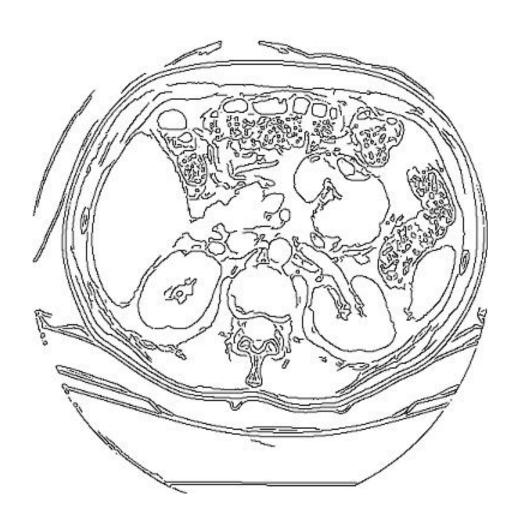

#### **Canny Characteristics**

- The Canny operator gives single-pixel-wide images with good continuation between adjacent pixels
- It is the most widely used edge operator today; no one has done better since it came out in the late 80s.
   Many implementations are available.
- It is very sensitive to its parameters, which need to be adjusted for different application domains.

#### Effect of σ (Gaussian kernel spread/size)

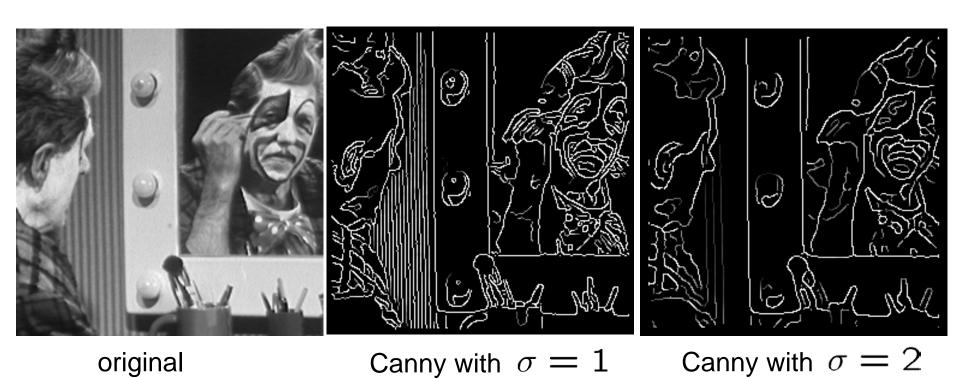

The choice of  $\sigma$  depends on desired behavior

- large  $\sigma$  detects large scale edges
- small  $\sigma$  detects fine features

## An edge is not a line...

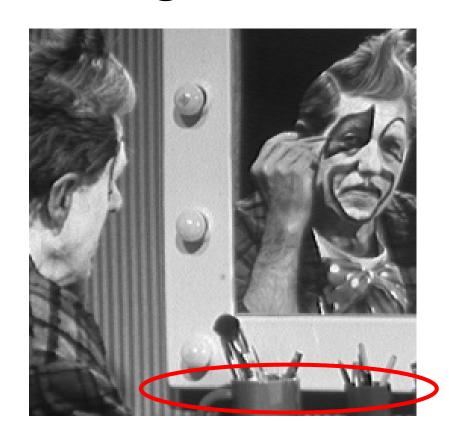

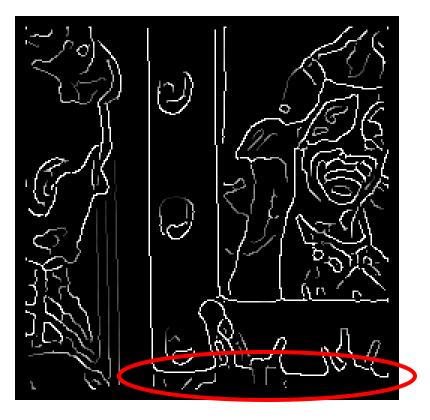

How can we detect *lines*?

# Finding lines in an image

#### Option 1:

- Search for the line at every possible position/orientation
- What is the cost of this operation?

#### • Option 2:

Use a voting scheme: Hough transform

# Finding lines in an image

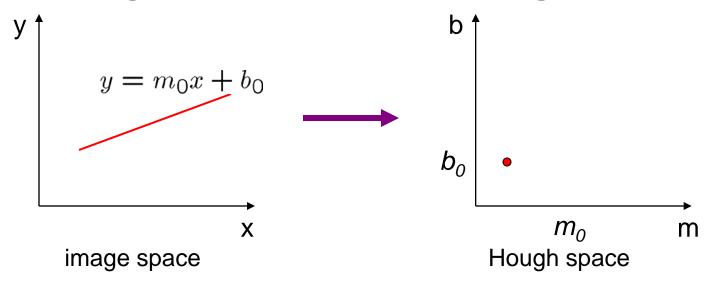

- Connection between image (x,y) and Hough (m,b) spaces
  - A line in the image corresponds to a point in Hough space
  - To go from image space to Hough space:
    - given a set of points (x,y), find all (m,b) such that y = mx + b

#### Hough transform algorithm

- Typically use a different parameterization  $d = x cos\theta + y sin\theta$ 
  - d is the perpendicular distance from the line to the origin
  - $\theta$  is the angle of this perpendicular with the horizontal.

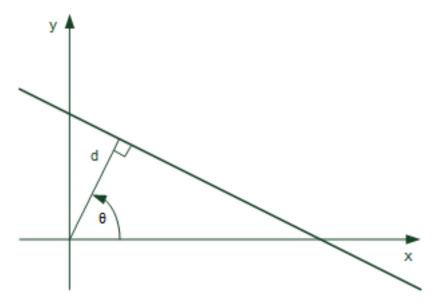

# Hough transform algorithm

- Basic Hough transform algorithm
  - 1. Initialize  $H[d, \theta]=0$
  - 2. for each edge point I[x,y] in the image

for 
$$\theta$$
 = 0 to 180 
$$d = x cos\theta + y sin\theta$$
 H[d,  $\theta$ ] += 1

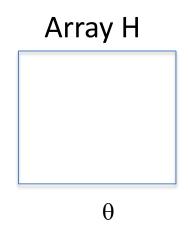

d

- 3. Find the value(s) of (d,  $\theta$ ) where H[d,  $\theta$ ] is maximum
- 4. The detected line in the image is given by  $d = x\cos\theta + y\sin\theta$
- What's the running time (measured in # votes)?
  - 1. How big is the array H?
  - 2. Do we need to try all  $\theta$ ?

# Example

### gray-tone image

| 0   | 0   | 0   | 100 | 100 |
|-----|-----|-----|-----|-----|
| 0   | 0   | 0   | 100 | 100 |
| 0   | 0   | 0   | 100 | 100 |
| 100 | 100 | 100 | 100 | 100 |
| 100 | 100 | 100 | 100 | 100 |

### DQ

| _ | _ | 3 | 3 | - |
|---|---|---|---|---|
| _ | - | 3 | 3 | _ |
| 3 | 3 |   |   | - |
| 3 | 3 | 3 | 3 | _ |
| _ | _ | _ | - | _ |

6

3

0

### **THETAQ**

| _  | _        | 0  | 0  | - |
|----|----------|----|----|---|
| _  | _        | 0  | 0  | - |
| 90 | 90<br>90 | 40 | 20 | - |
| 90 | 90       | 90 | 40 | - |
| _  | _        | _  | -  | - |

### Accumulator H

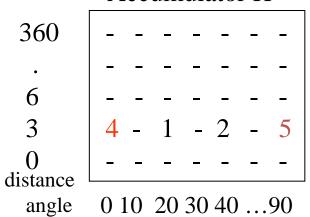

#### **PTLIST**

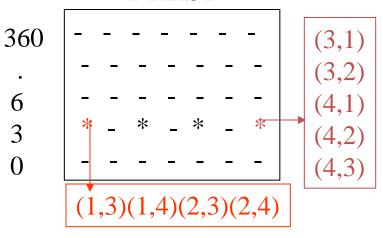

# **Examples**

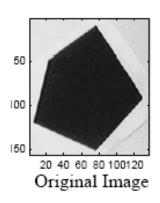

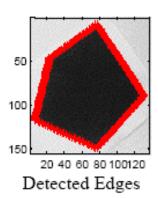

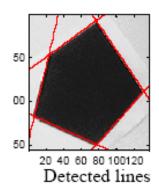

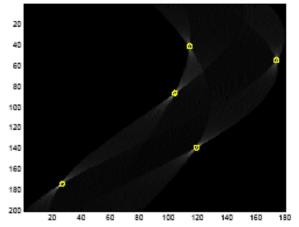

The vote histogram with the detected lines marked with 'o'

Image Analysis Group Hough Transform 11.69 x 8.26 in Chalmers University of Technology

Autumn 2000 Page 8

## Examples cont

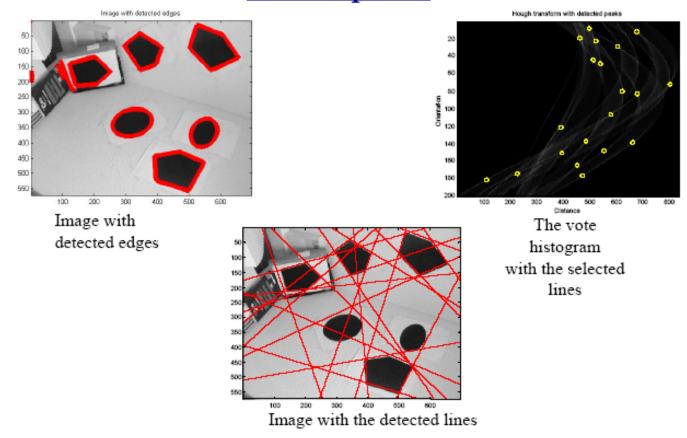

Image Analysis Group Chalmers University
Hough Transform of Technology

Autumn 2000 Page 9

# How do you extract the line segments from the accumulators?

```
pick the bin of H with highest value V while V > value_threshold {
```

- order the corresponding pointlist from PTLIST
- merge in high gradient neighbors within 10 degrees
- create line segment from final point list
- zero out that bin of H
- pick the bin of H with highest value V }

## Line segments from Hough Transform

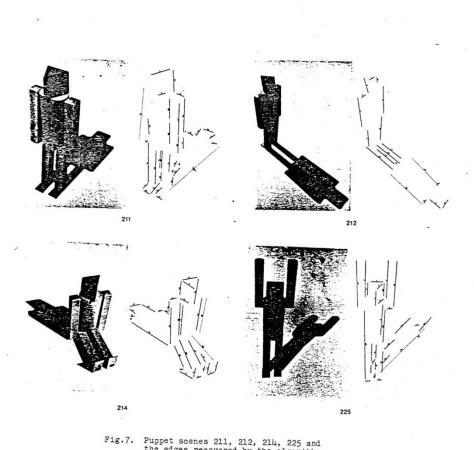

Fig.7. Puppet scenes 211, 212, 214, 225 and the edges recovered by the algorithm.

## **Extensions**

- Extension 1: Use the image gradient
  - 1. same
  - 2. for each edge point I[x,y] in the image

```
compute unique (d, \theta) based on image gradient at (x,y) H[d, \theta] += 1
```

- 3. same
- 4. same
- What's the running time measured in votes?
- Extension 2
  - give more votes for stronger edges
- Extension 3
  - change the sampling of  $(d, \theta)$  to give more/less resolution
- Extension 4
  - The same procedure can be used with circles, squares, or any other shape, How?
- Extension 5; the Burns procedure. Uses only angle, two different quantifications, and connected components with votes for larger one.

# A Nice Hough Variant The Burns Line Finder

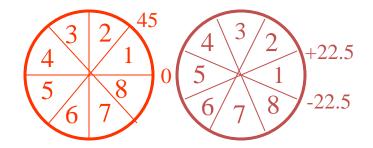

- 1. Compute gradient magnitude and direction at each pixel.
- 2. For high gradient magnitude points, assign direction labels to two symbolic images for two different quantizations.
- 3. Find connected components of each symbolic image.
  - Each pixel belongs to 2 components, one for each symbolic image.
  - Each pixel votes for its longer component.
  - Each component receives a count of pixels who voted for it.
  - The components that receive majority support are selected.

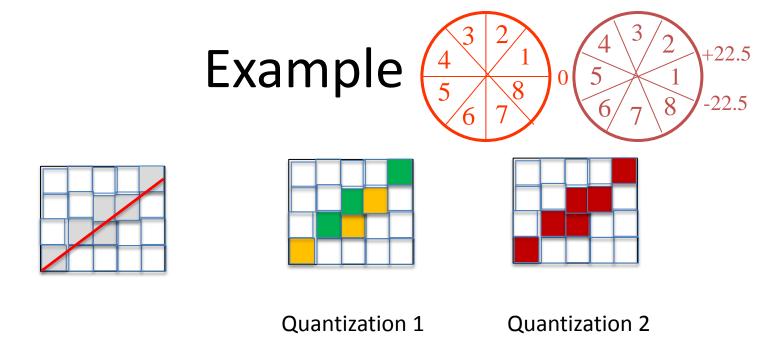

- Quantization 1 leads to 2 yellow components and 2 green.
- Quantization 2 leads to 1 BIG red component.
- All the pixels on the line vote for their Quantization 2 component. It becomes the basis for the line.

# Burns Example 1

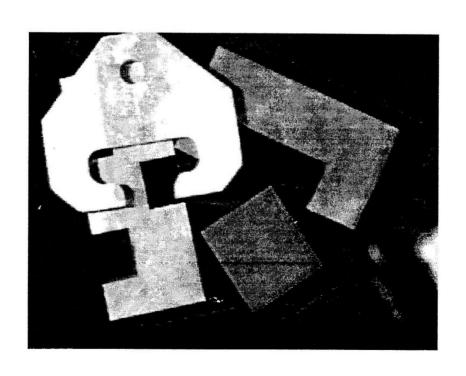

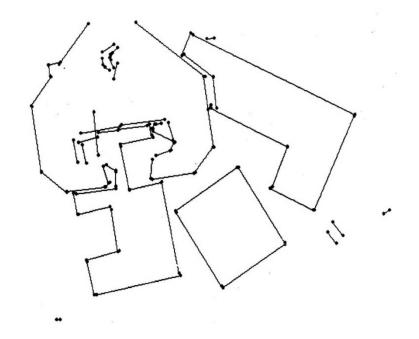

# Burns Example 2

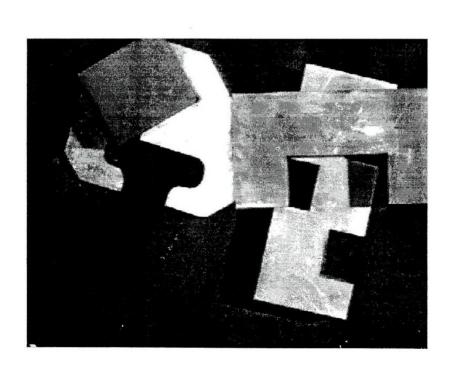

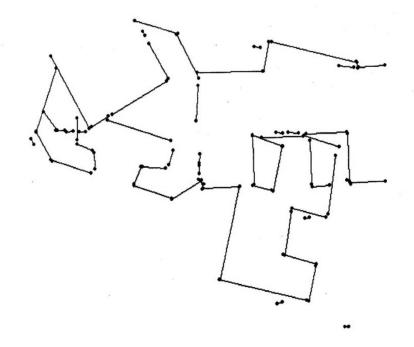

# Hough Transform for Finding Circles

**Equations:** 

$$\begin{vmatrix} r = r0 + d \sin \theta \\ c = c0 - d \cos \theta \end{vmatrix}$$

r, c, d are parameters

Main idea: The gradient vector at an edge pixel points to the center of the circle.

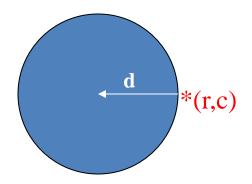

# Why it works

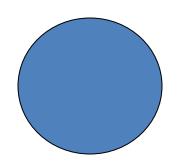

#### Filled Circle:

Outer points of circle have gradient direction pointing to center.

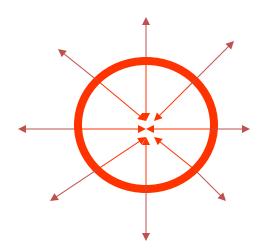

### Circular Ring:

Outer points gradient towards center. Inner points gradient away from center.

The points in the away direction don't accumulate in one bin!

## Procedure to Accumulate Circles

```
• Set accumulator array A to all zero.
 Set point list array PTLIST to all NIL.
• For each pixel (R,C) in the image {
   For each possible value of D {
       - compute gradient magnitude GMAG
       - if GMAG > gradient_threshold {
         . Compute THETA(R,C,D)
         R0 := R - D*sin(THETA)
         . C0 := C + D*cos(THETA)
         . increment A(R0,C0,D)
         . update PTLIST(R0,C0,D) }}
```

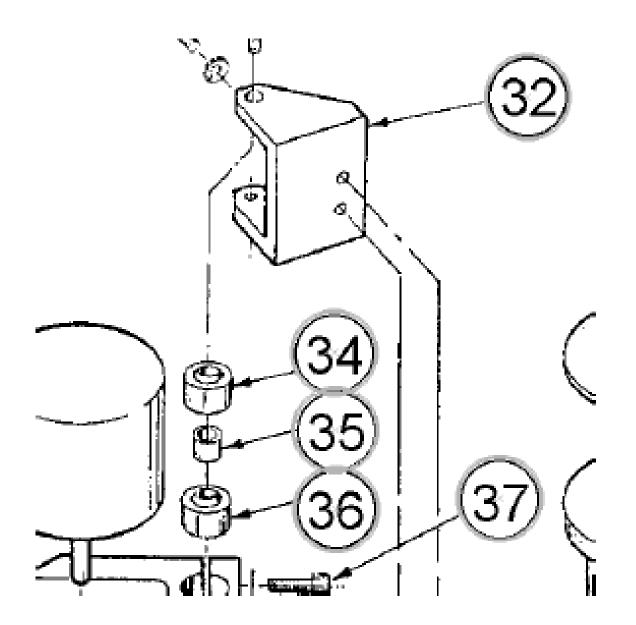

## Finding lung nodules (Kimme & Ballard)

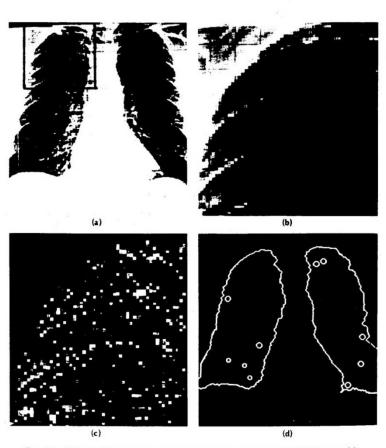

Fig. 4.7 Using the Hough technique for circular shapes. (a) Radiograph. (b) Window. (c) Accumulator array for r = 3. (d) Results of maxima detection.

## **Finale**

- Edge operators are based on estimating derivatives.
- While first derivatives show approximately where the edges are, zero crossings of second derivatives were shown to be better.
- Ignoring that entirely, Canny developed his own edge detector that everyone uses now.
- After finding good edges, we have to group them into lines, circles, curves, etc. to use further.
- The Hough transform for circles works well, but for lines the performance can be poor. The Burns operator or some tracking operators (old ORT pkg) work better.